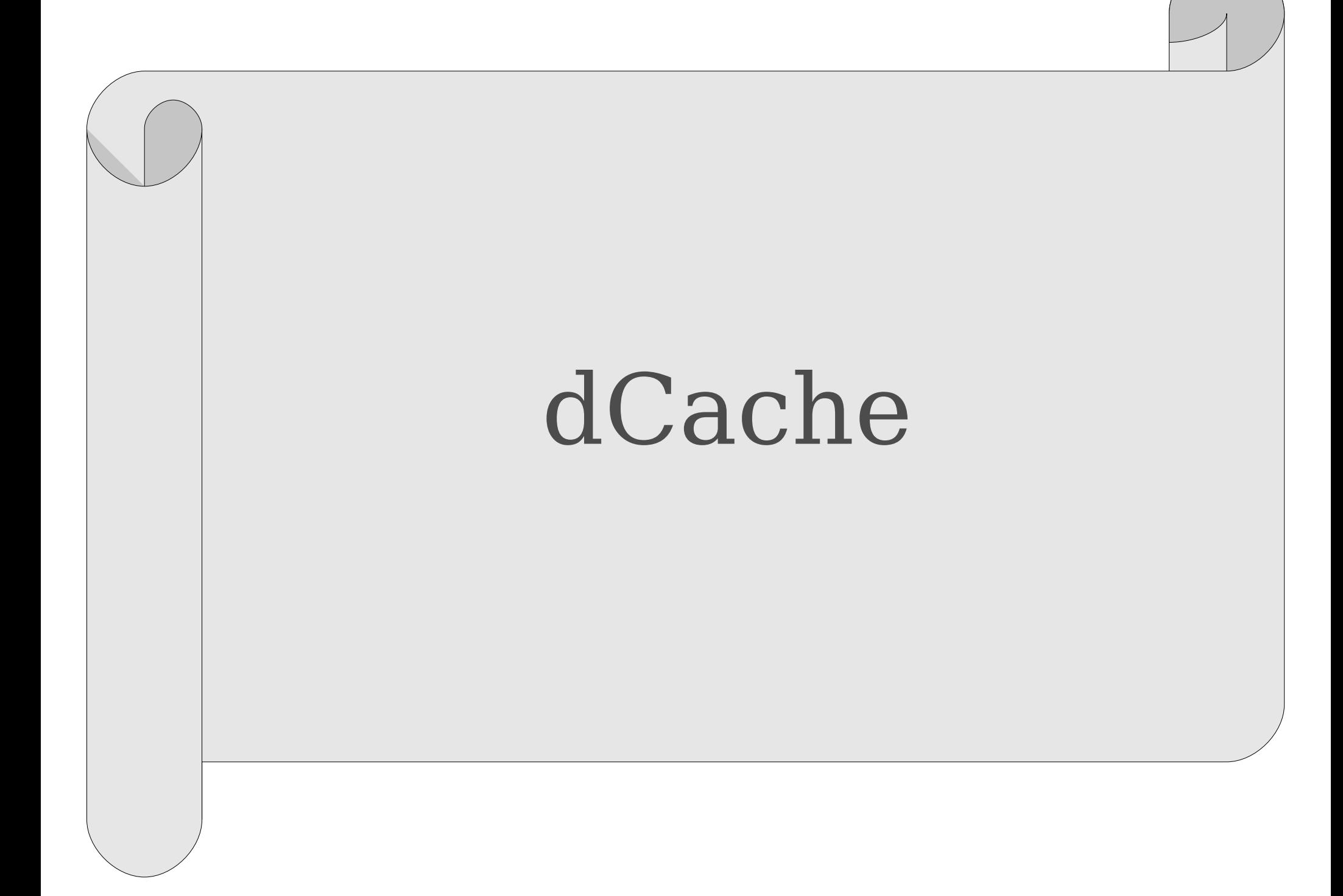

## **dCache:**

- сервер для VO, участников LHC проекта: **lcgsens01**
- сервер для всех прочих: **lxse\_ns01**
- пулы
- Представляет собой группу серверов управляющих дисковыми пулами
- dCache обеспечивает доступ к файлам, которые логически упорядочены в одно дерево, но физически находятся на разных дисках
- с точки зрения пользователей dCache полупрозрачная система
- система ориентирована на хранение больших массивов данных

Вне системы ГРИД доступ к dCache с персонального компьютера пользователя невозможен.

Вне системы ГРИД доступ с компьютеров ВЦ ЛИТ.

Доступ возможен только для зарегистрированных на ферме ЛИТ пользователей с компьютеров:

**lxpub01,lxpub02,lxpub03,lxpub05** 

или с любого узла вычислительной фермы.

## **lxpub01:~ > ui\_setenv** lxpub01:~ > export LD\_PRELOAD=/opt/d-cache/dcap/lib64/libpdcap.so

после этого команды, работающие с именами файлов, например:

**lxpub01:~ > ls dcap://lxsedc01:22125/pnfs/jinr.ru/data...**

Доступные команды:

**ls, rm and rmdir, cd, mkdir, ln (hard links), chown, chmod**

или копирование

**lxpub01:~ > dccp dcap://lxfs07:22125/pnfs/jinr.ru/data... <локальный файл>**

С любого компьютера включенного в ГРИД-структуру и для пользователей членов ВО доступ по правилам принятым в ВО.

Основная точка входа **srm://lxfs07.jinr.ru:8443**

При вызове команды **voms-proxy-init** обязательно указывать принадлежность к виртуальной организации

**voms ...**

**lxpub01:~ > srmcp srm://lxfs07.jinr.ru:8443/pnfs/jinr.ru/\$VO/file2 file:///\$HOME/tmp/backfile**

## **Двери dCache**

Клиент посылает запрос на получение данных в системе dCache через т.н. Двери.

Двери - это сервер, который:

- производит аутентификацию пользователя;
- конвертирует протокол к языку, понятному dCache;
- посылает запрос дальше Pools Manager.

Дверь идентифицируется именем компьютера и портом (**server:port**).

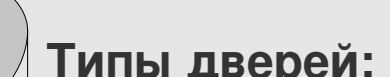

FTP R/W с Kerberos на входе

FTP R/O без Kerberos

gridftp

gsidcap

**srm** 

Каждый эксперимент может создать собственные двери и "ходить" только через них.

Для обращения к двери надо указывать FQDN сервера и порт. В ОИЯИ используются :

**dcap lxsedc01.jinr.ru:22125** gsidcap lxse-dc01.jinr.ru:22128 **srm lxsedc01.jinr.ru:22127 dcap lcgdr01.jinr.ru:22125 gsidcap lcgdr01.jinr.ru:22128 srm lcgsedc01.jinr.ru:22127** Посмотреть, что происходит с dCache в ОИЯИ можно здесь:

```
http://lcgsens01.jinr.ru:2288/
http://lxsens01.jinr.ru:2288/
```